## **Recording Covid-19 Vaccination on Clinical Vision**

Covid-19 vaccination can be recorded in one of the two manners . (Screen: Requests/Rx – Services / Immunisation Rx / Immunisation Log)

## **1. Record Vaccine administered per protocol/ standing order**

For, this, you will need to add individual Covid-19 vaccines to your site drugs formulary.

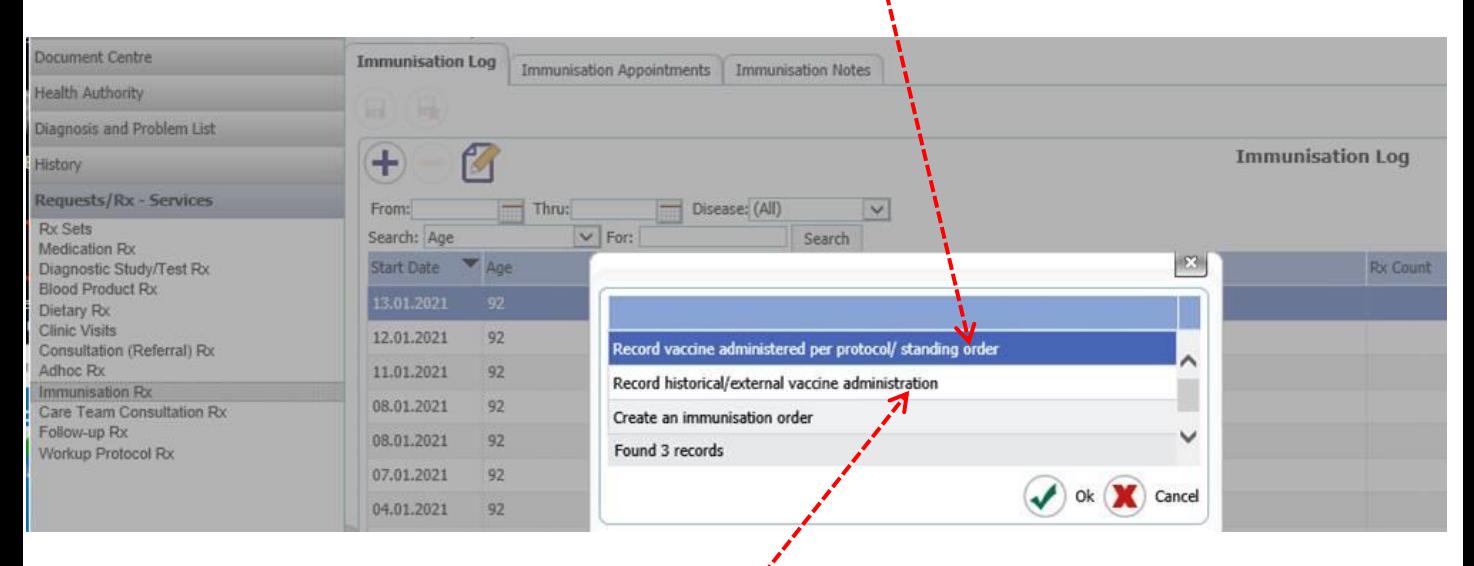

## **2. Record historical/external vaccine administration**

Since a number of patients will have vaccines administered in the community, or by non-renal staff, and also for ease of data collection, at Lister, we have opted to only use this option.

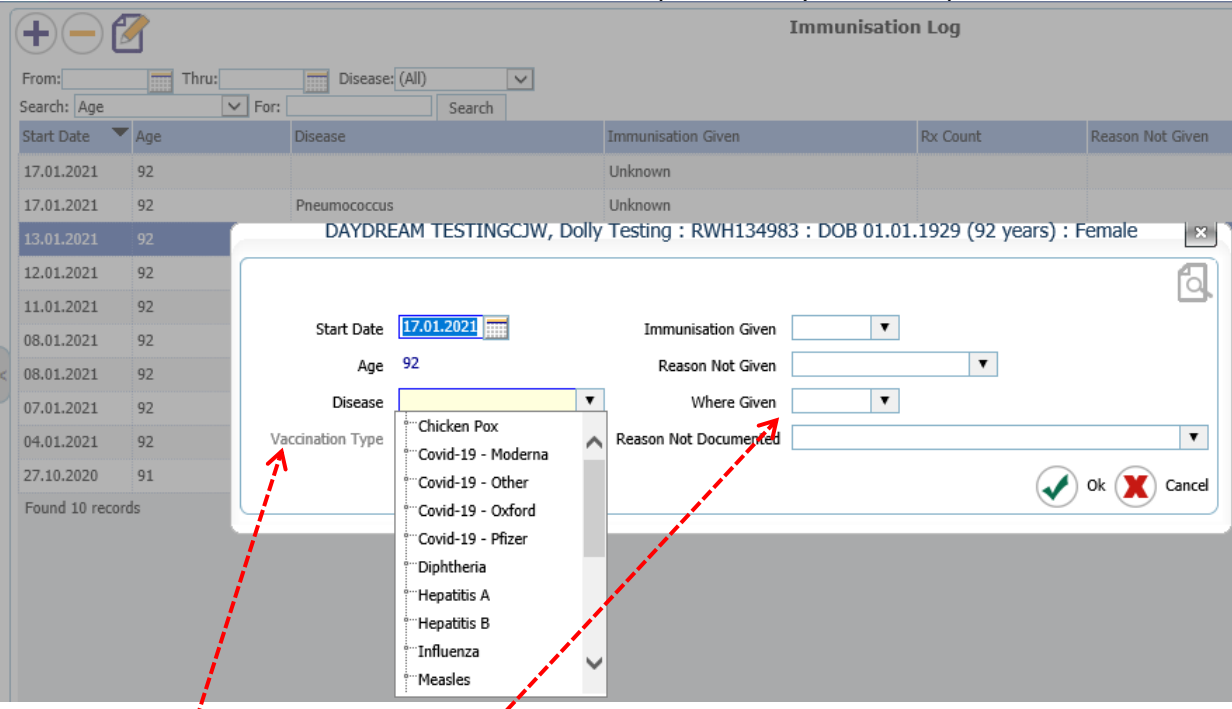

Because 'Vaccination Type' is only available for Pneumococcal vaccine, I was advised by CCL to add 'Covid-19 - Pfizer' etc. as 'Diseases' in the code set manager. I have asked CCL change this label from 'Disease' to 'Disease/Vaccine'.

Important: In 'Where Given' record 'On Site' or 'Off Site'

## **Data Collection**

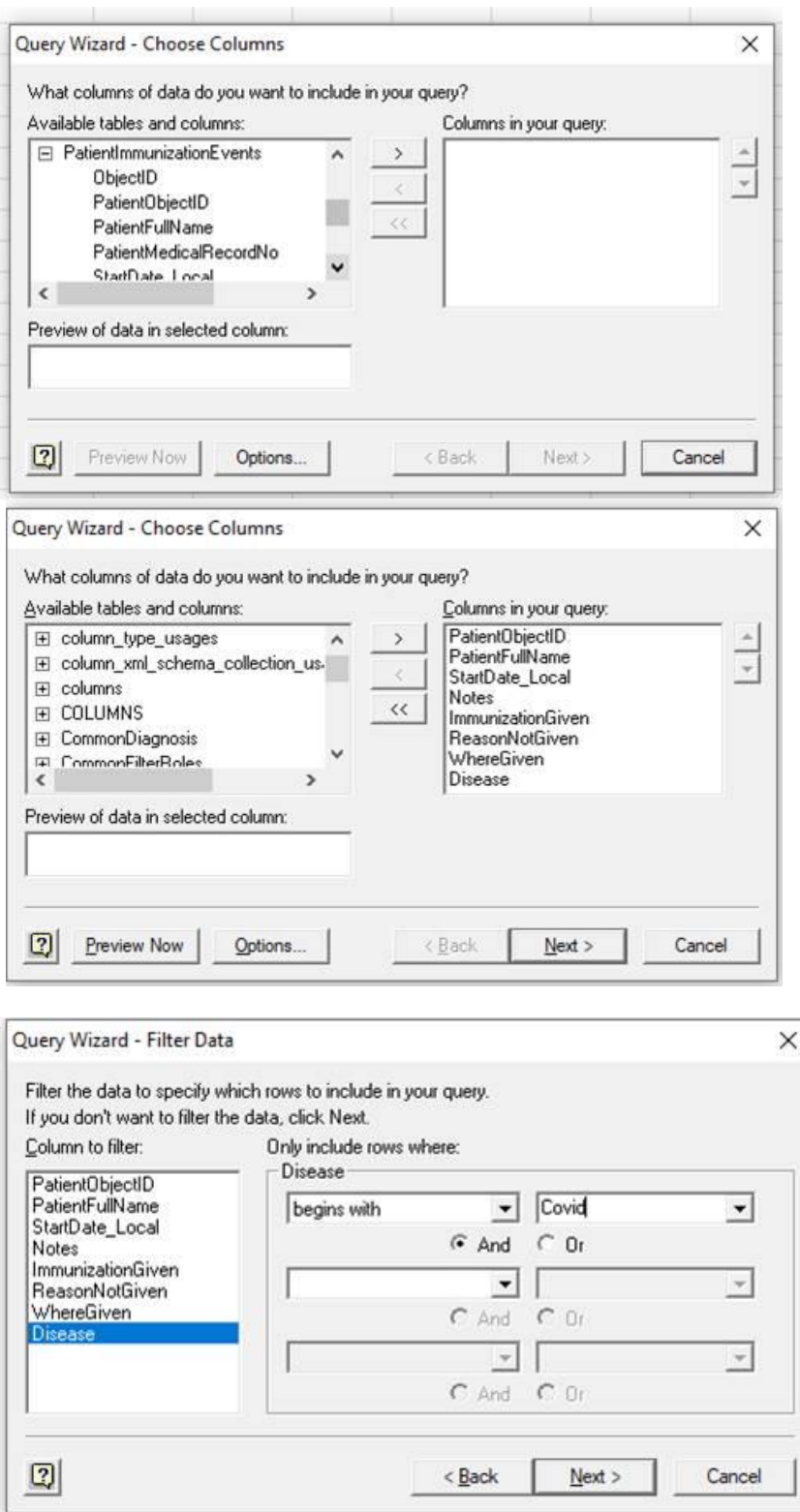

Save the query for sequential data collection.

For any queries or comments on the way we are handling this at Lister, please email [shahid.chandna@nhs.net](mailto:Shahid.chandna@nhs.net)